## [A-PDF Manual Split Demo. Purchase from www.A-PDF.com to remove the watermark](http://www.a-pdf.com/?ms-demo)<br>Although the subsequents and the watermark<br>Additional Additional Actual Additional Actual Additional Actual Additional Actual Additional Actual A

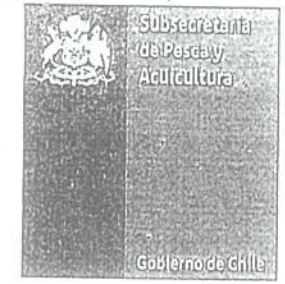

단단*에 대해 전에는 사람들은 제품을 하*는 것이다.

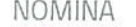

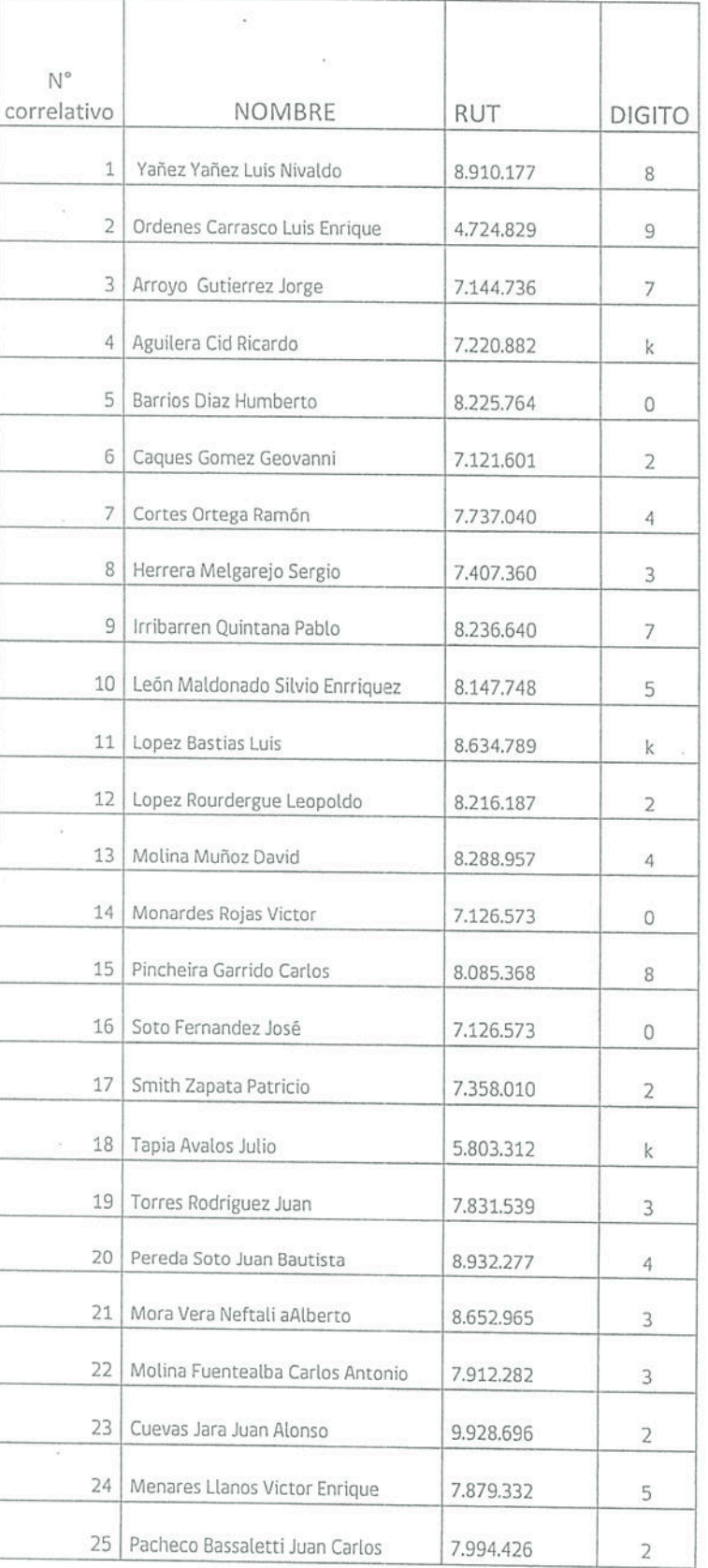

Subsecretaría de Pesca y Acuicultura, Bellavista 168, piso 16, Casilla 100-V, Valparaíso, Chile

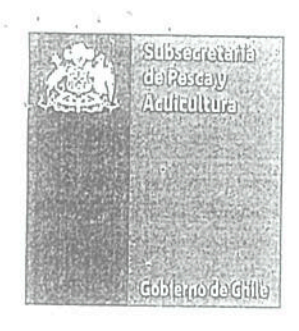

**DESCRIPTIONS** AND INTERNATIONAL

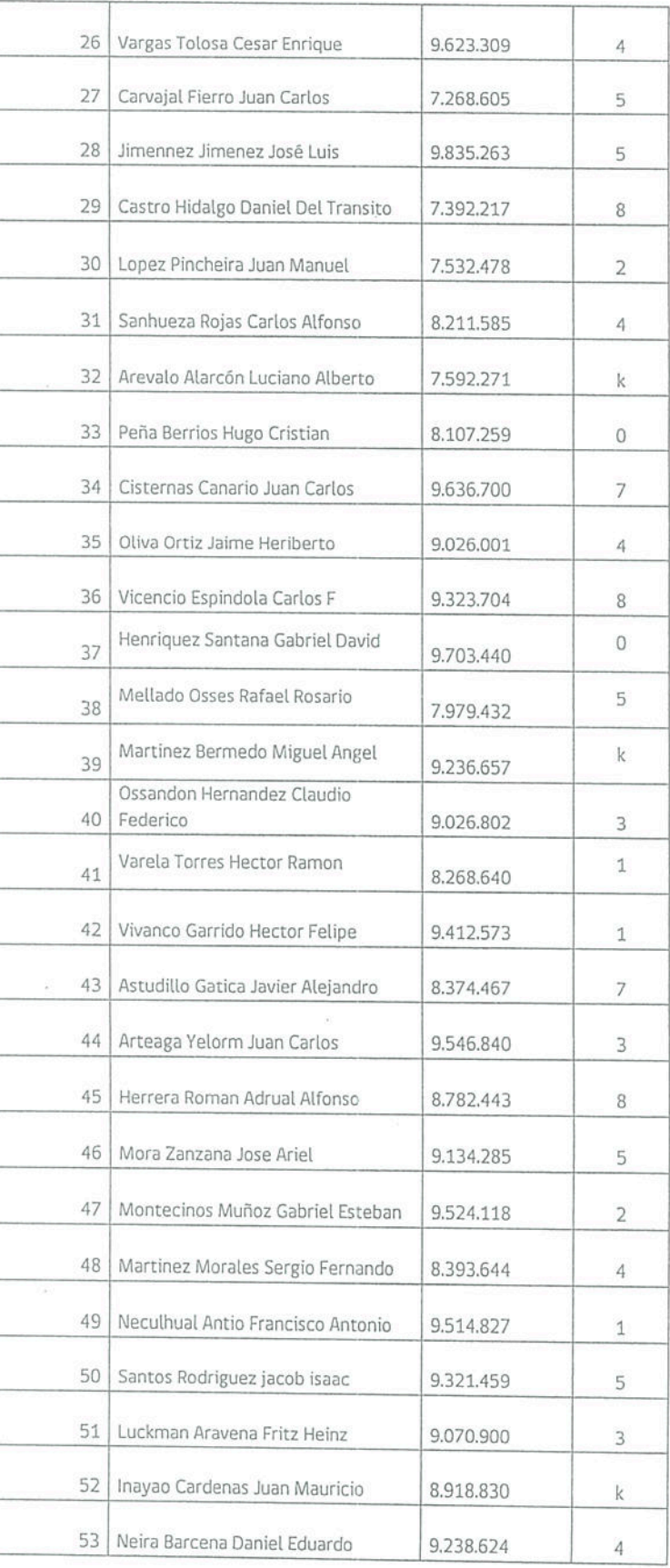

Subsecretaría de Pesca y Acuicultura, Bellavista 168, piso 16, Casilla 100-V, Valparaíso, Chile

ÿ,

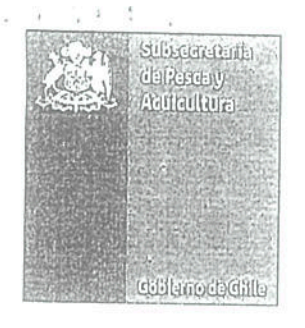

Message of the company of the control of the

 $\bar{\rm g}$ 

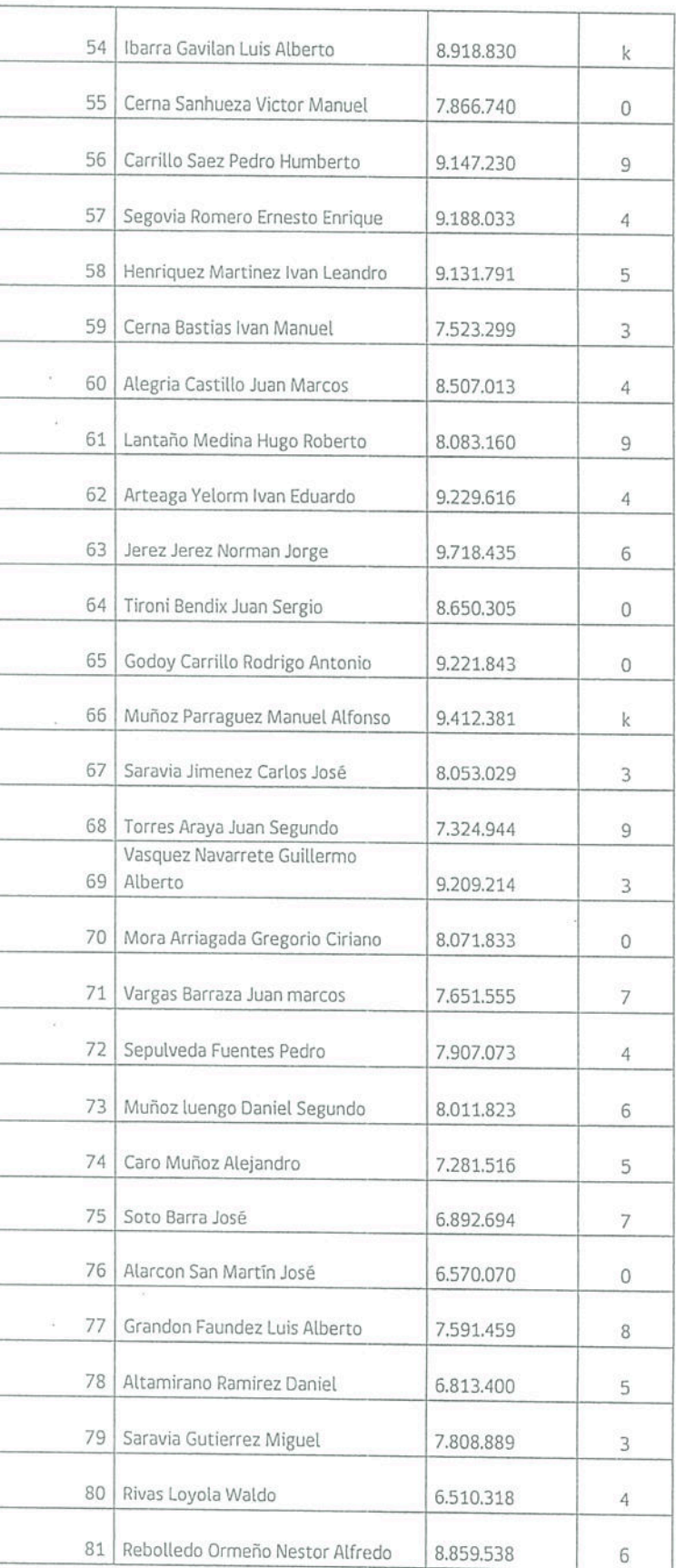

 $\vec{r}$ 

Subsecretaría de Pesca y Acuicultura, Bellavista 168, piso 16, Casilla 100-V, Valparaíso, Chile

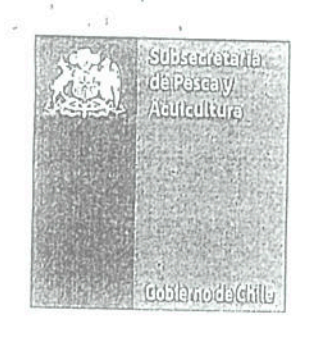

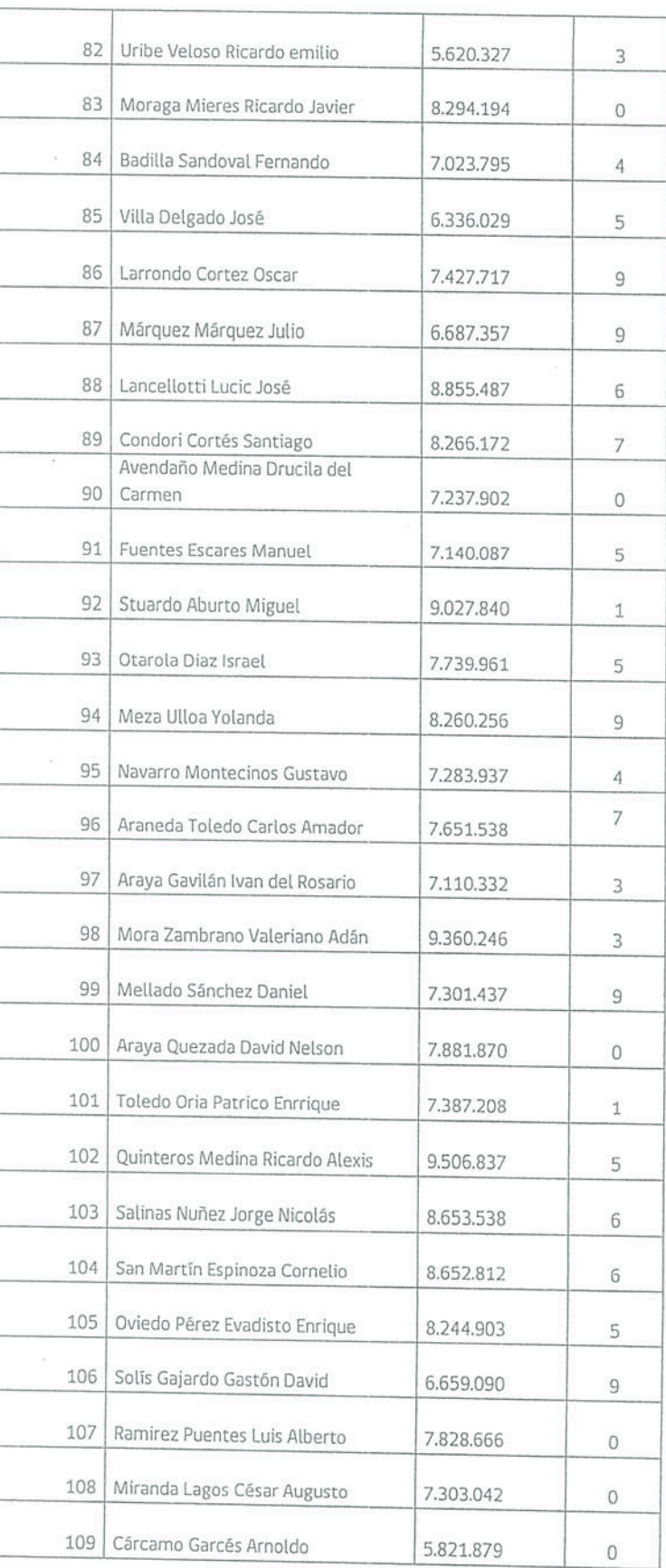

Subsecretaría de Pesca y Acuicultura, Bellavista 168, piso 16, Casilla 100-V, Valparaíso, Chile

Material State (2000) (2000) (2000)

 $\tilde{c}$ 

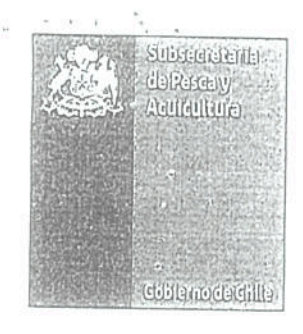

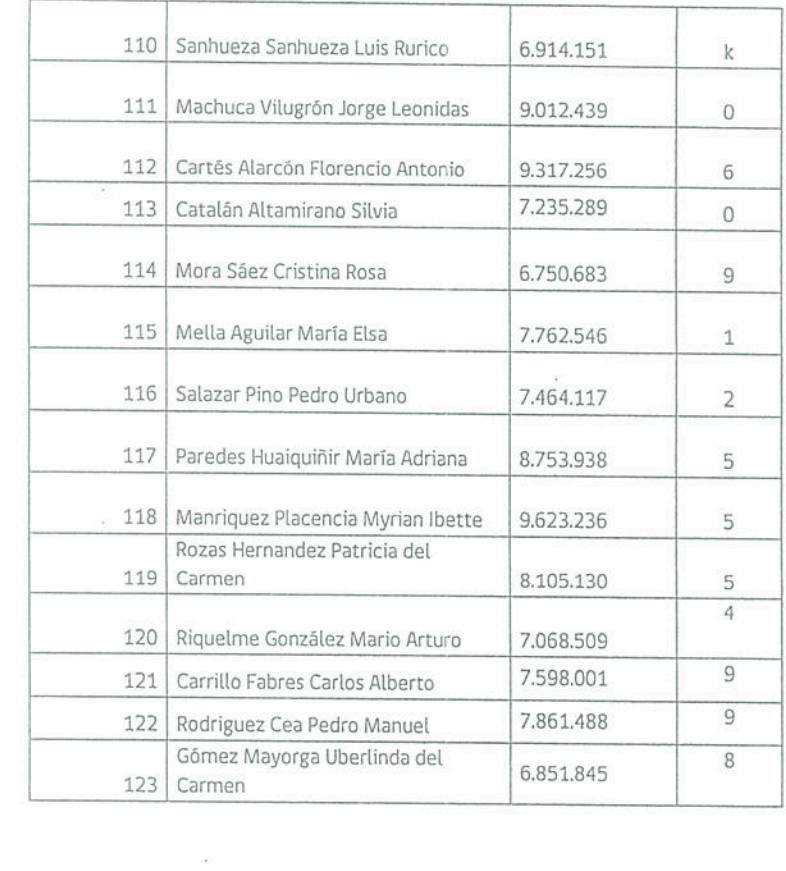

MEERY

 $\widehat{\mathcal{R}}$ 

**TO A SERVICE AND LONG TO A COLLECT** 

 $\bar{\alpha}$ 

Subsecretaría de Pesca y Acuicultura, Bellavista 168, piso 16, Casilla 100-V, Valparaíso, Chile

B